#### **Eclipse technologies**

#### The technologies behind Eclipse

Marco Savard, neosapiens

#### **Technologies**

- Data: JDT, CDT, EMF, UML2, DTP, SDO..
- Process: XSD, TPTP, JET, ..
- GUI: SWT, JFace, GEF, GMF, ..

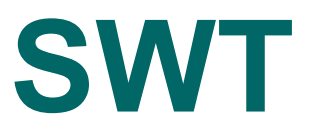

SWT is easier to use than Swing SWT gives UIs that look more native than Swing

# **SWT**

- History
- Platforms
- **Swing Comparison**
- Class Hierarchy
- Layout
- Painting

# **SWT History**

- IBM VisualAge/Smalltalk
- Lessons Learned from Smalltalk
	- In Smalltalk, everything was emulated
	- Common interactions, such as scrolling, typing, felt differently
	- Native OS features, such as DnD, language support, partly implemented
	- As new release of OS came out, their appearance changed, leaving Smalltalk apps looking dated.
- CommonWidgets API, ancestor of SWT

# **SWT Platforms**

- Within Eclipse:
	- Runs everywhere Eclipse runs
- Outside Eclipse (standalone apps):
	- Windows 2000, XP
	- Linux (RedHat SuSE)
	- Solaris (X/Motif)
	- Mac (OS X 10.2)

# **Heavy and Lightweight components**

- Heavyweight components: AWT
	- Lowest-Common Denominator
	- Few components!
- Lightweight components: Swing
	- Always draw components
	- Slow!
- Middleweight components: SWT
	- Use native GUI libraries through JNI
	- The pragmatic approach: use if available, draw otherwise

## **Advantages over Swing**

- Faster (native widgets already optimized)
- Memory efficient (widgets disposal)
- Real Windows Look and Feel
- More widgets available
- More up-to-date
- Simpler API: less classes (ex: buttons)
- Untyped Listeners
- Composition versus Aggregation
- Eclipse Public Licensed (Swing is proprietary)

## **High Performance**

- SWT has been designed to be a "high" performance" GUI toolkit; faster, more responsive and lighter on system resource usage than Swing.
- Benchmarks: 3-4 more internal calls in Swing; SWT calls are more efficient.

#### **Native look and feel**

- SWT, due to it's use of native widgets features a native "[look and feel](http://en.wikipedia.org/wiki/Look_and_feel)"
- The same cannot be said of Swing, which must be updated to mirror Operating System GUI changes (such as theme or other look and feel updates).

## **Swing Look-And-Feels**

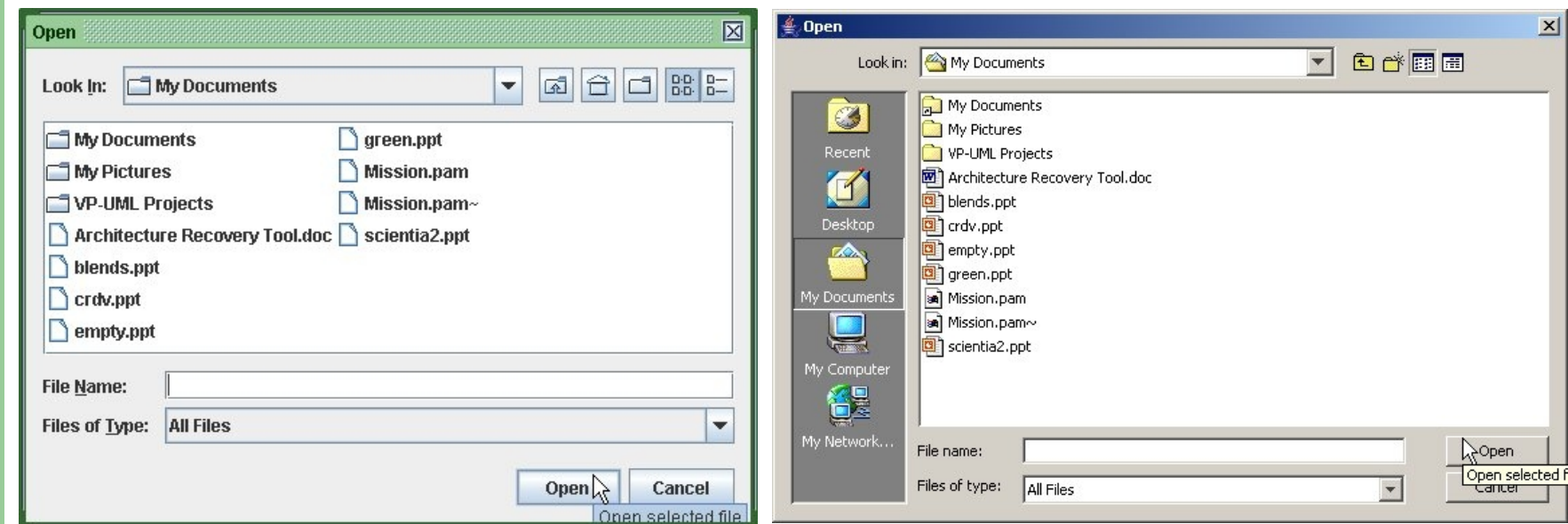

- Swing w/ Metal L&F Swing w/ Windows XP
- L&F

#### **Swing versus SWT: find the differences**

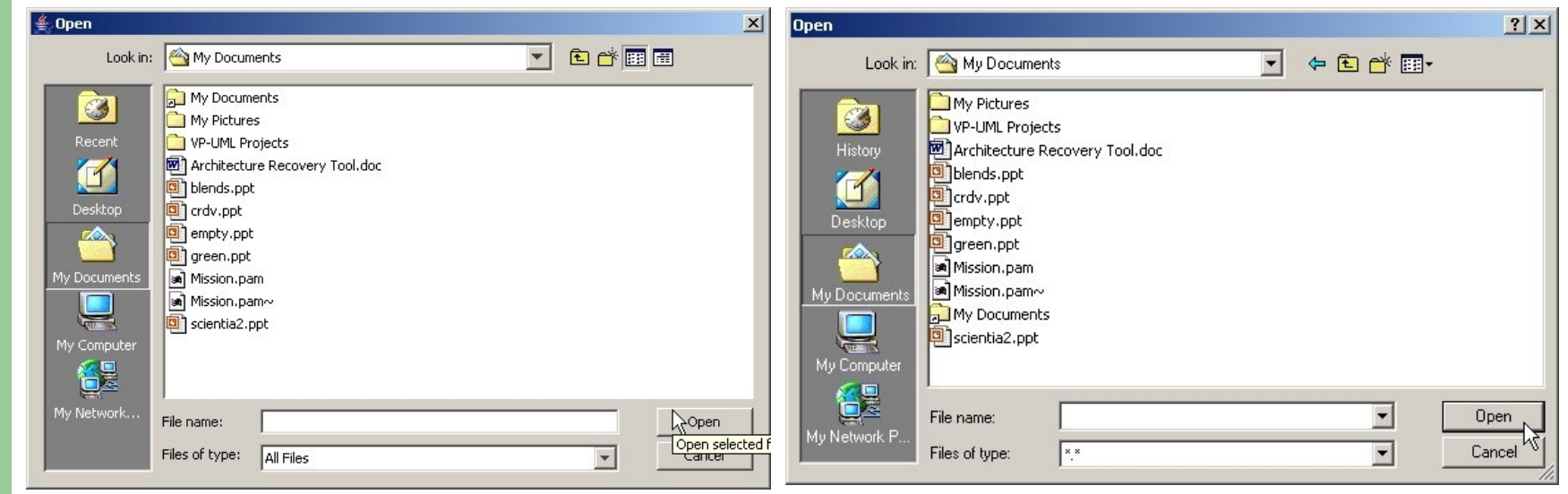

- Swing w/ Windows XP L&F
- Find the 9 differences!

• SWT by default

#### **Swing versus SWT: find the differences**

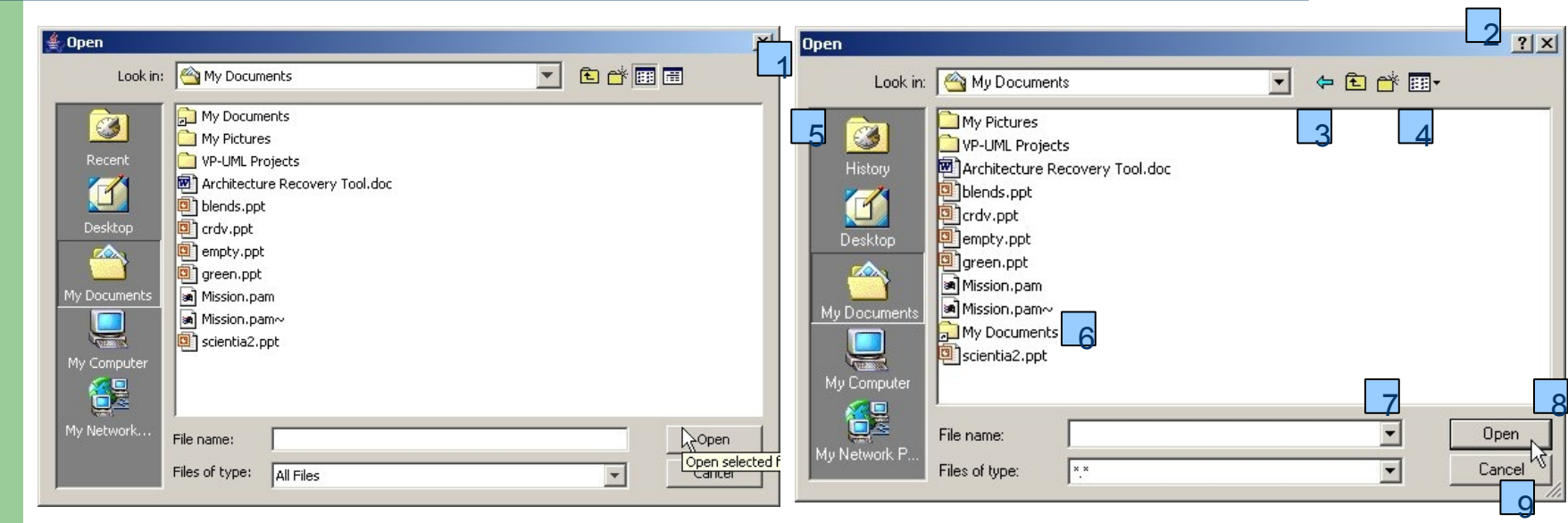

• Swing w/ Windows L&F • SWT by default

# **Swing versus SWT: Windows 7**

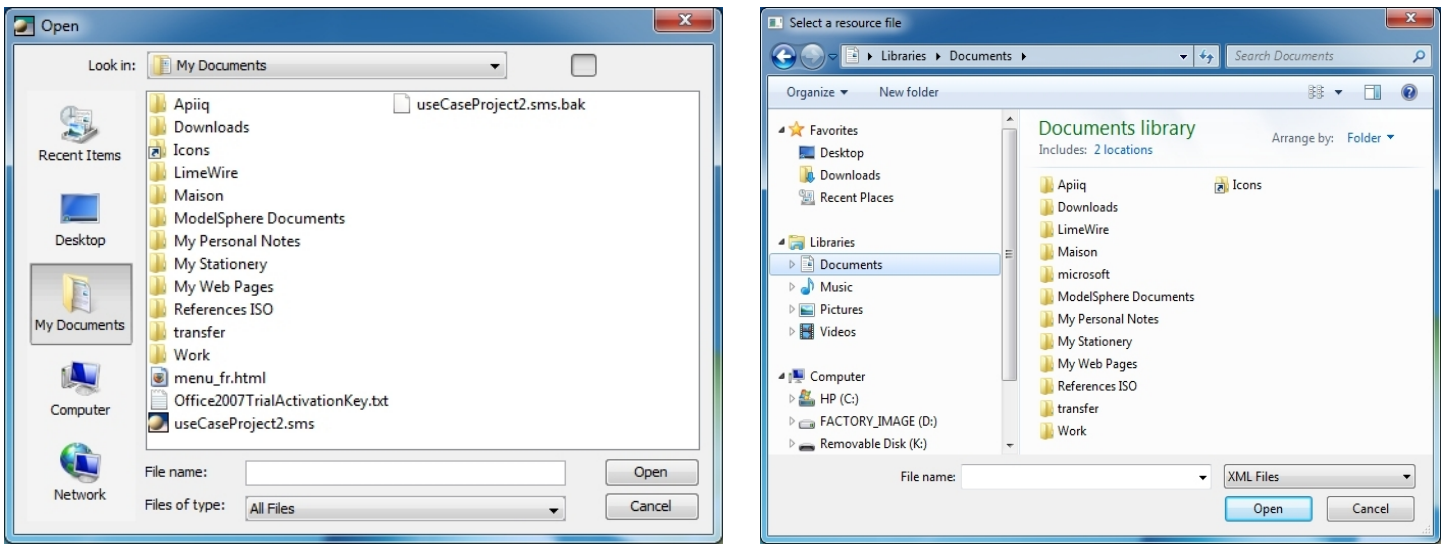

- L&F
- Swing w/ Windows 7 Breadcrumbs, Search fields, views, work well on SWT

# **Clean Design**

- SWT designed by Erich Gamma, of the Design Patterns Gang.
- Based on composite design pattern.
	- Create the composite first (Shell, Group)
	- The component's constructor requires the composite as parameter (Button, TextArea)

#### **Drawbacks compared to Swing**

- Resource disposal: programming (a little bit) more difficult
- Native-widget limitations
	- tables always have scrollbars, Windows limitations. But Windows users have never seen a table without scrollbard.
- Less platforms supported
	- But the four platforms supported represent 99% of the market!
- Naming conv.: JList, JText, better than SWT

# **Class hierarchy**

- **Object** 
	- Widget
		- Control (heavyweight)
			- Button
			- Label
			- Composite
				- **Canvas**
				- **Group**
				- Tree
		- Item (lightweight)
- Object
	- Component (AWT)
		- Container (AWT)
			- JComponent (Swing)
				- JButton
				- JLabel
				- JPanel
				- JTree

#### **Class mapping note: for one SWT class, often several Swing classes**

- SWT
	- Button
	- ColorDialog
	- Group
	- Label
	- MessageBox
	- SashForm
	- ScrolledComposite
	- Text

#### **• Swing**

- JButton, JCheckBox,..
- JColorChooser
- JPanel
- JLabel
- JOptionPane
- JSplitPane
- JViewport
- JTextArea, JTextField

#### **Swing Class Diagram**

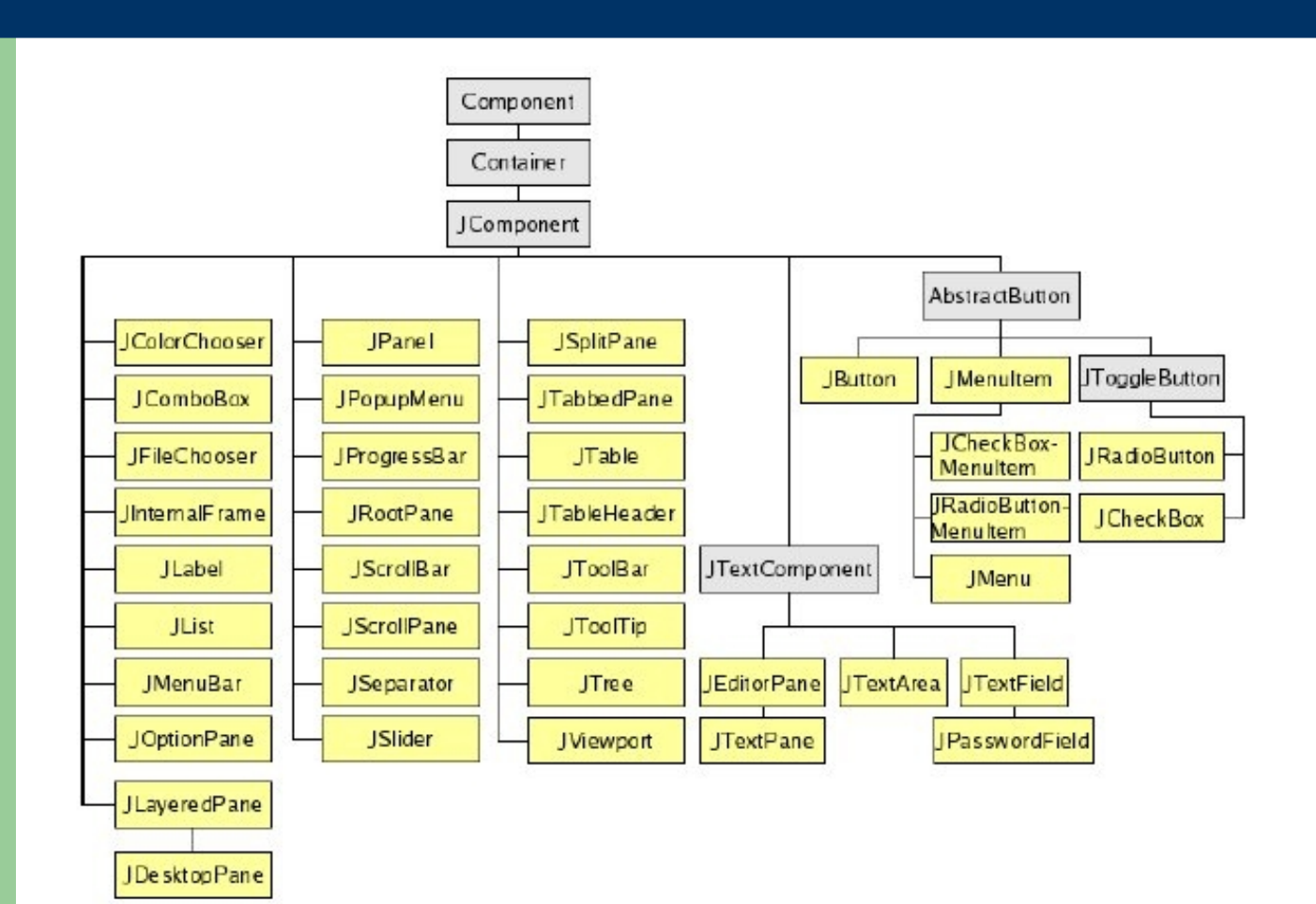

#### **SWT Class Diagram**

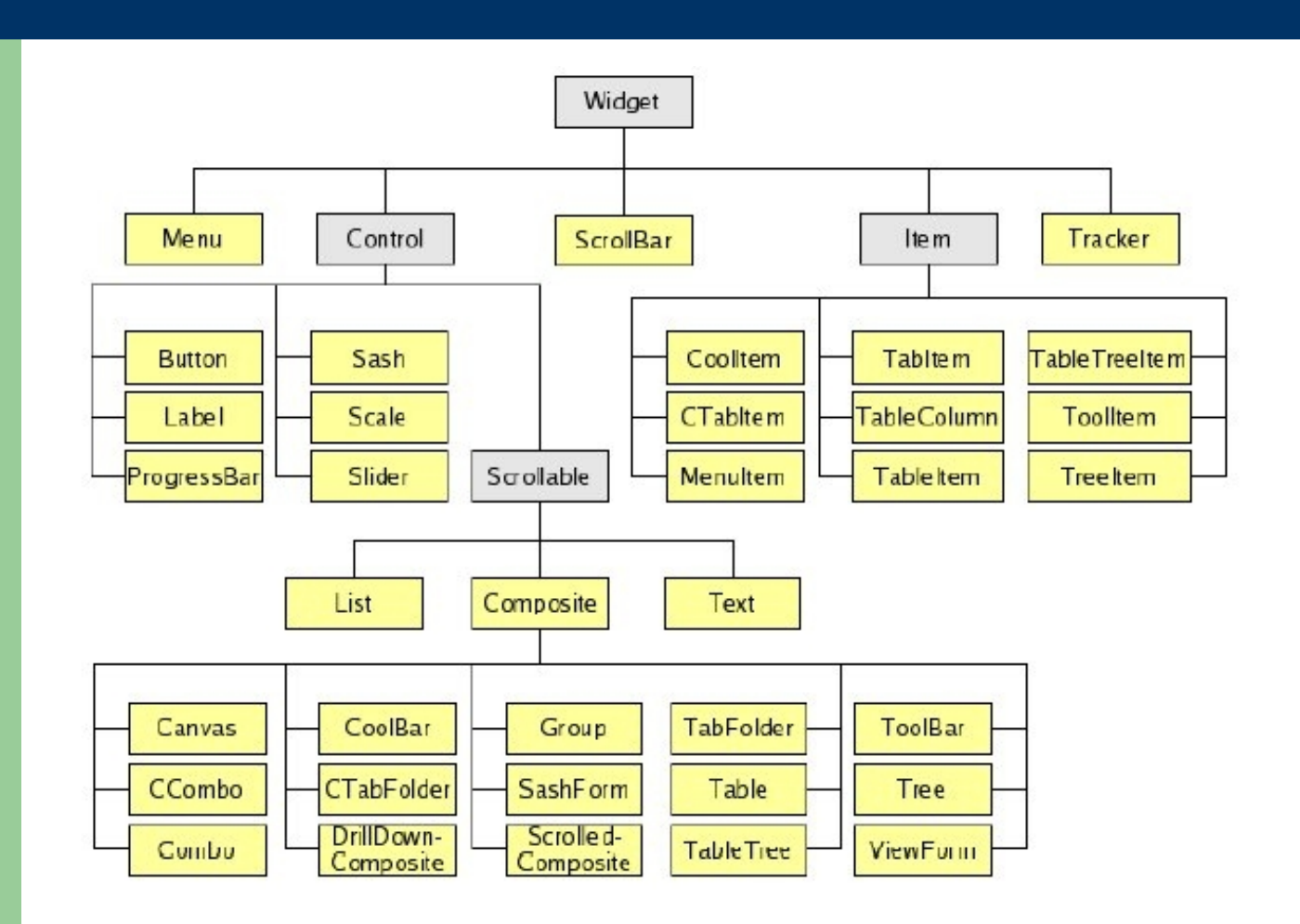

# **Class mapping (layout)**

- SWT
	- FillLayout
	- RowLayout
	- GridLayout
	- FormLayout
	- N/A
- **Swing** 
	- BorderLayout
	- FlowLayout
	- GridBagLayout
	- N/A
	- CardLayout

# **Classes w/o Swing counterparts (1)**

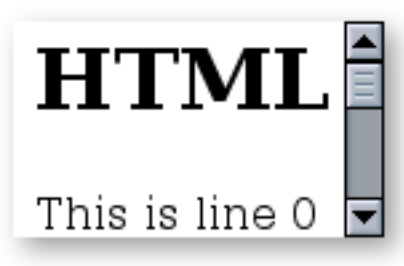

#### Expand Bar TreeTable

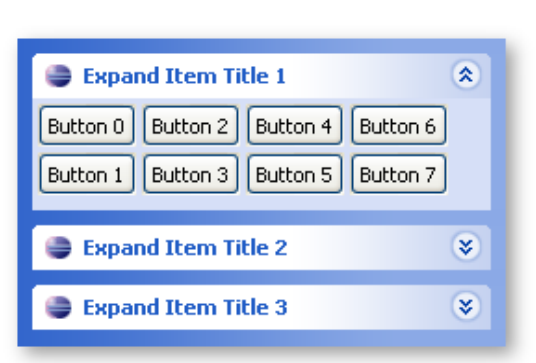

#### Browser DateChooser

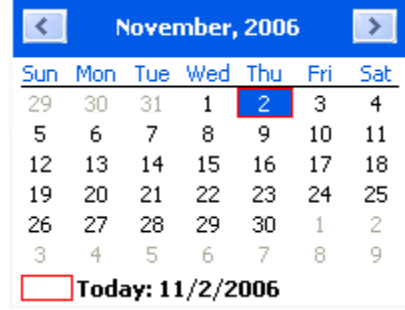

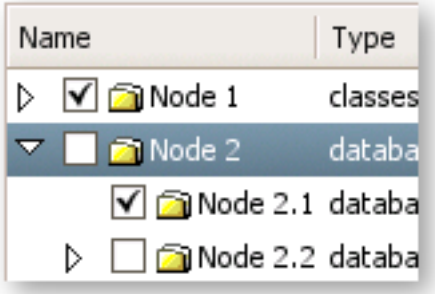

## **Classes w/o Swing counterparts (2)**

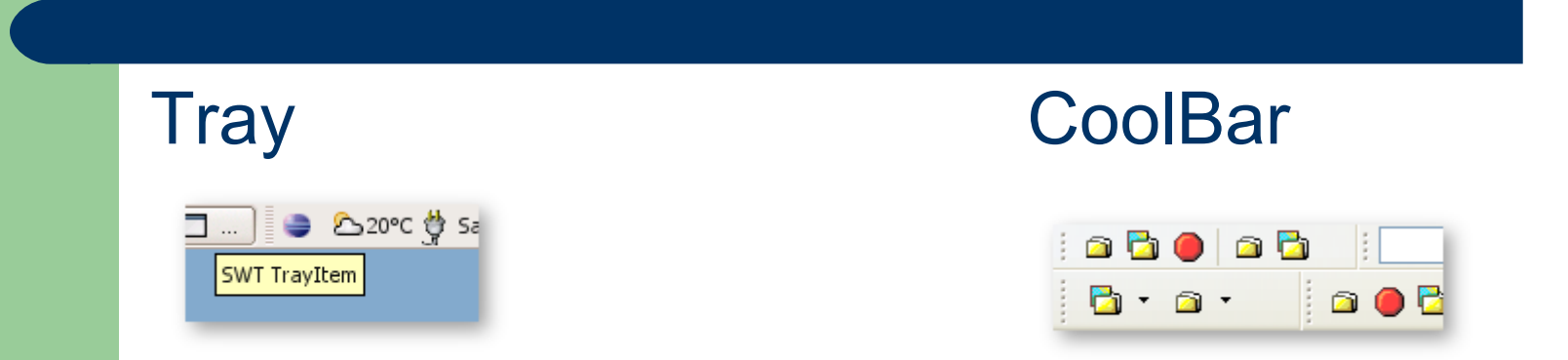

Also: DirectoryDialog, FontDialog, Wizard (Jface) and many others.. Tree Tree Tree arid

Ref: http://www.eclipse.org/swt/widgets/

#### **The facade class : SWT**

- Defined constants
- More used then SwingConstants
- Example:
	- Button b = new Button(parent, SWT.PUSH);
	- b.setText("OK");
	- //PUSH could be changed by RADIO, TOGGLE,
- Remarks:
	- One class per concept
	- composite required for construction
	- No convenience constructor

## **Rules for disposing widgets**

- 1-If you create it, you dispose it.
	- Tricks: add dispose() right after the constructor()
	- Keep dispose() in the same method where widget was created
- 2-Disposing a parent disposes the children.
	- In practice, dispose() is rare.

# **Painting**

- Widgets (except Canvas) responsible for drawing themselves (Deferred Update Strategy).
- Painting called by the OS when a region is damaged (needs to be redraw)
	- SWT: PaintListener()
	- AWT: overrides paint() //callback method, don't call!
	- Swing: paintComponent() //ditto
- Redraw(): Tell widgets are damaged
	- Swing: repaint()
- Update(): force drawing (powerful, costy)
	- Swing: paintImmediately() /= update(), callback method

#### **The Event Loop**

- SWT: apartment threading strategy: calling a SWT object outside the UI thread throws a SWTException;
	- readAndDispatch(): read the next event
	- sleep(): let CPU time to other threads if no events
	- wake(): event loop wakes
- Long operations in dedicated thread
- Same model as Swing

# **Typed and Untyped Listeners**

- Typed Listeners (like Swing):
	- widget.addMouseListener(new MouseAdapter() {
	- };
- Untyped Listeners:
	- widget.addListener(SWT.Mouse, new Listener() {
	- };
- Untyped listeners are generic, minimizes the number of listeners on the same widgets.

# **Composition Pattern (1/2)**

- In SWT, components cannot be created w/o composite (composition)
- In Swing, components and composite are created separately, and then associated (aggregated).
- In SWT, no floating widgets, no shared widgets.
- In SWT, creation of objects always in the same order (helps consistency among developers) and no unnecessary .add() method.

# **Composition Pattern (2/2)**

- The composite creates its components
- SWT:
	- Group group = new Group(parent);
	- Button b = new Button(group, SWT.PUSH);
- Swing:
	- JButton b = new JButton("OK"); //create child 1st?
	- $-$  JPanel panel1 = new JPanel();
	- panel1.add(b);
	- panel2.add(b); // what happens ???

#### **Quote from Bruce Eckel:**

• "The proof is in the pudding. You rarely see an AWT application, even most Swing apps are ugly and OS strangers. You can get close but never close enough. For example when MS added theme support in Windows XP, SWT got those for free. There are more and more SWT built applications appearing. In general, why struggle to emulate pixel by pixel what Microsoft, Apple, and all the Linux developers are doing for you? Don't reinvent, use."

# **Conclusion**

- SWT has learned from the Swing's mistakes
- SWT is simpler, faster, nicer, more efficient than Swing
- Middleweight widgets: the best of two worlds
- Will eventually replace Swing